## **FIMT 9.2.0.2 Quick Reference Guide**

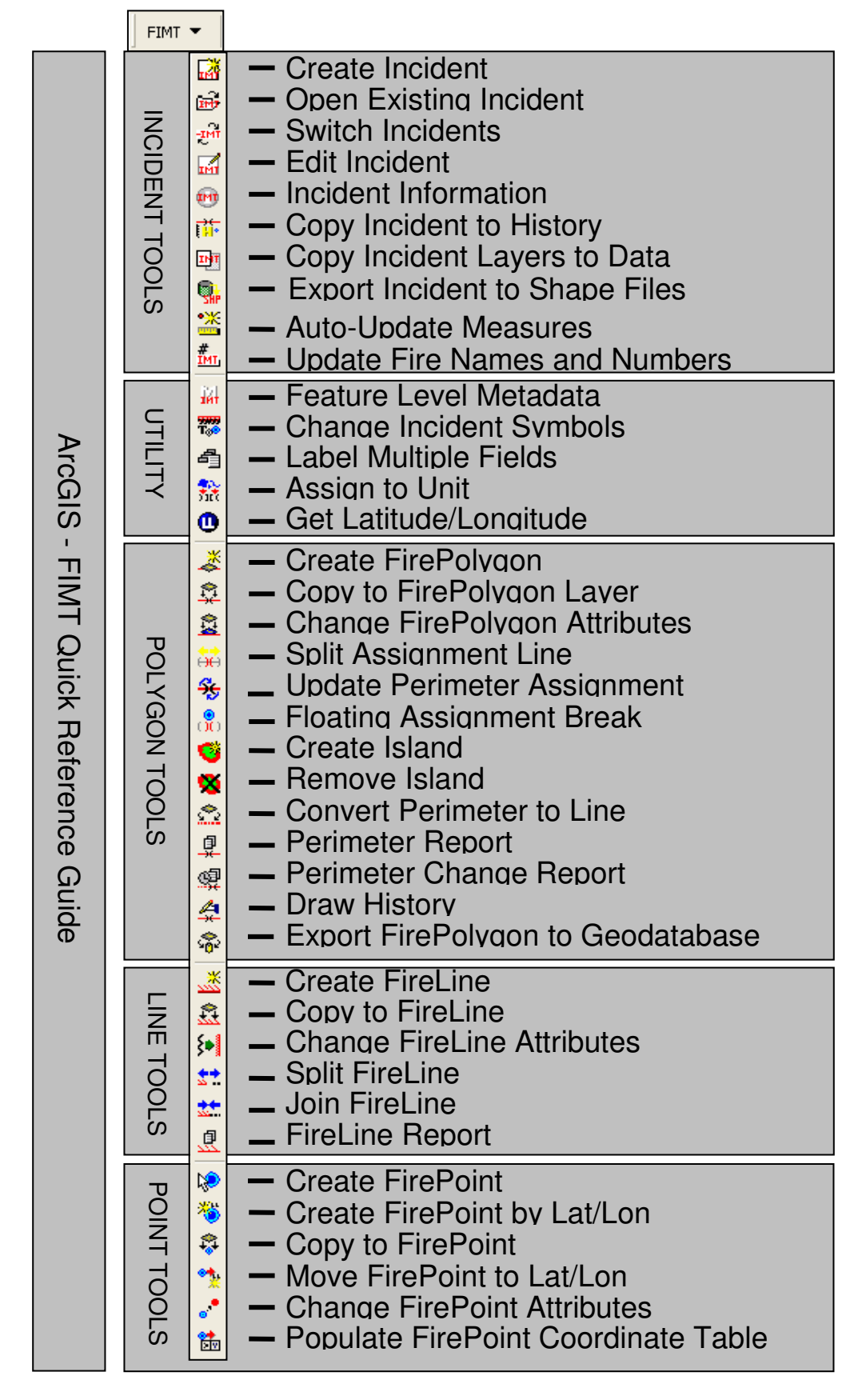